## **Riferimento pronto per le analisi PCR dell'X5 BAX® System X5**

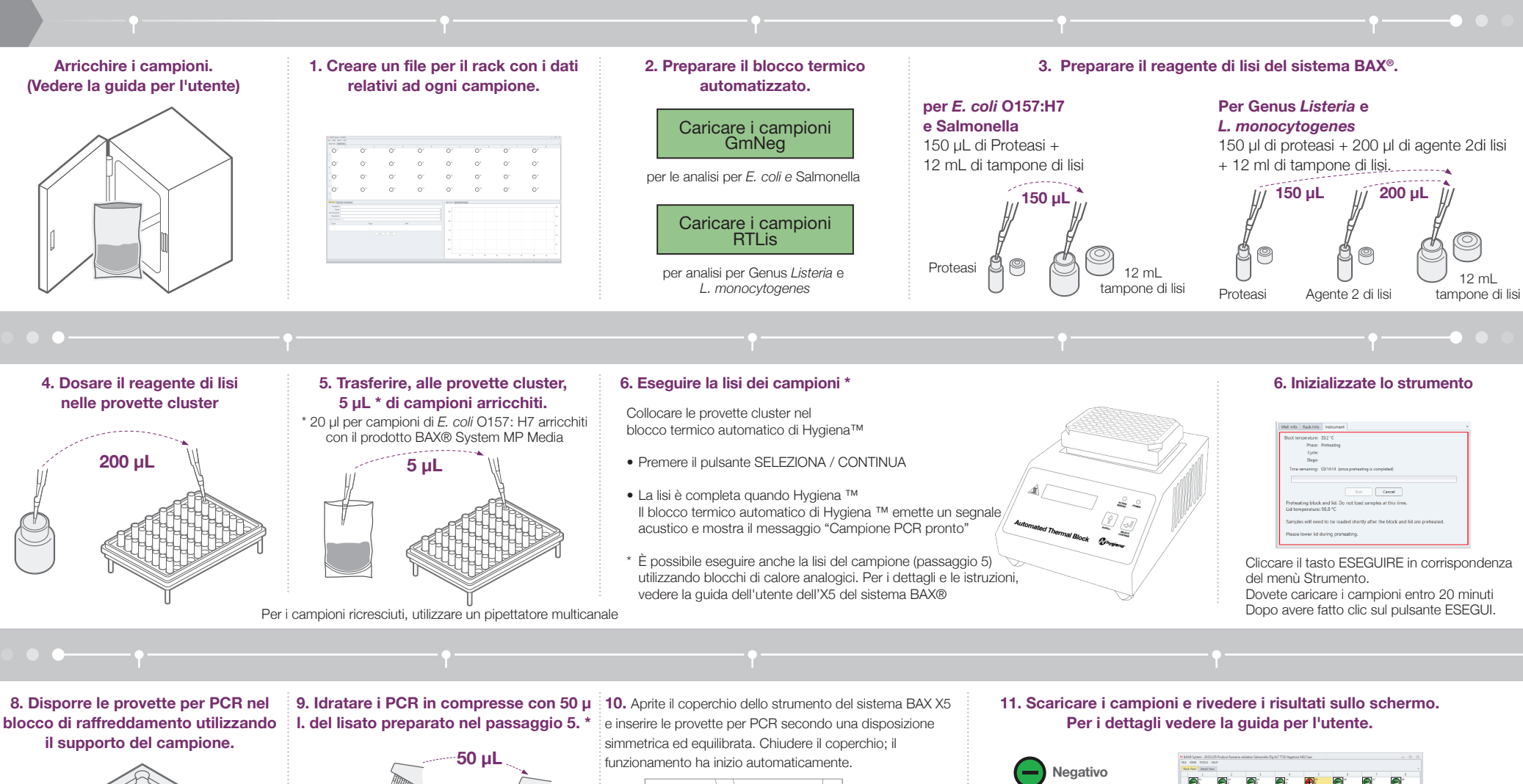

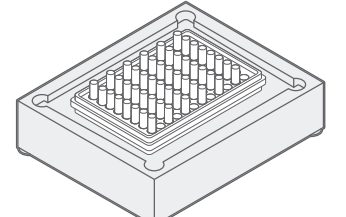

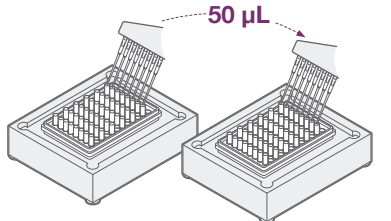

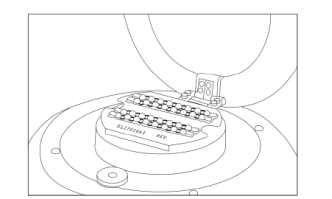

Assicurarsi che le provette per PCR siano pulite senza la presenza di bolle d'aria.

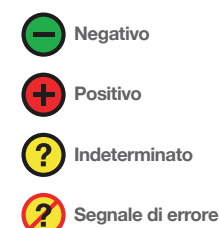

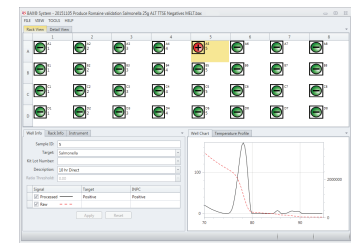

hygiena®